Operate the online ISO 9001 Quality Management System (QMS).

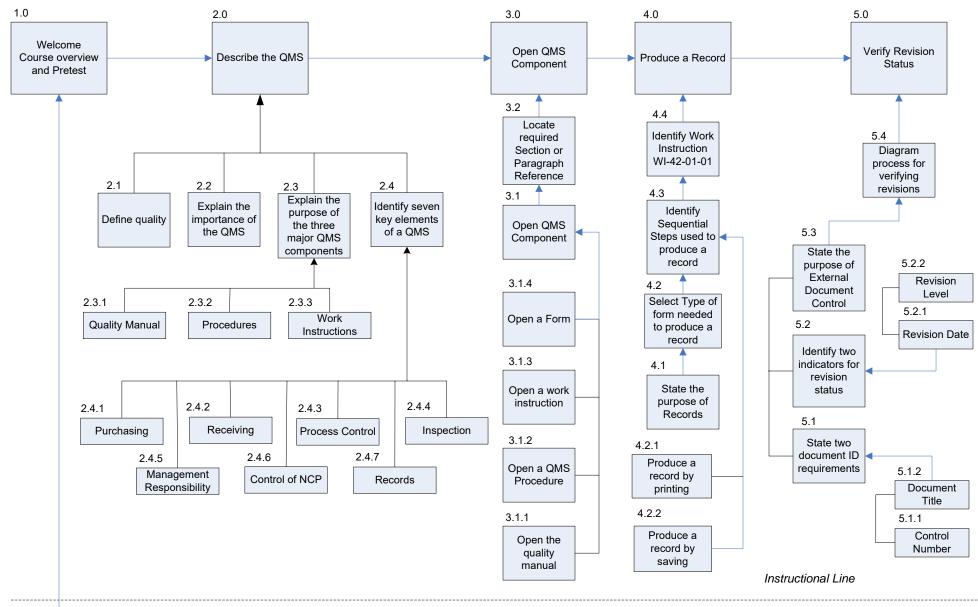

0.1

Log on to Online QMS